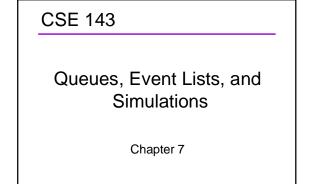

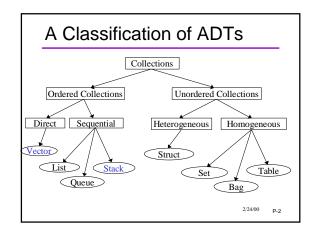

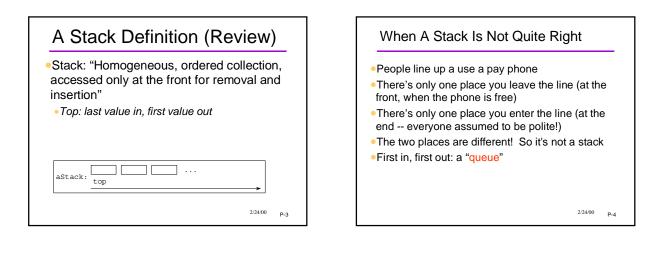

2/24/00

P-1

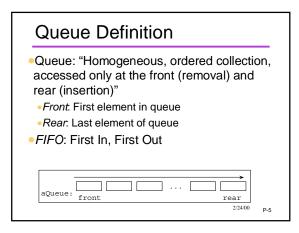

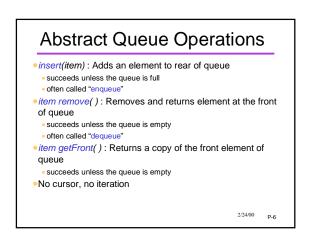

# Queue Example

•Draw a picture and show the changes to the queue in the following example: Queue q; int v1, v2;

```
q.insert(4);
q.insert(7);
q.insert(5);
v1 = q.remove();
v2 = q.getFront();
q.insert(9);
```

q.insert(2);

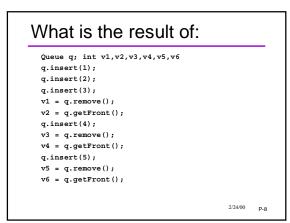

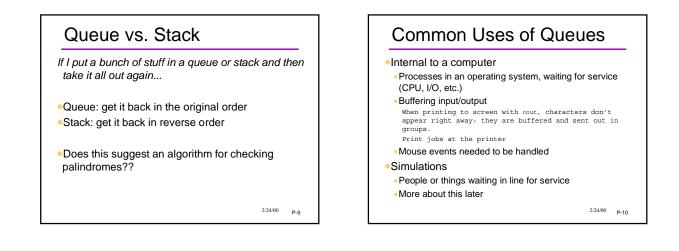

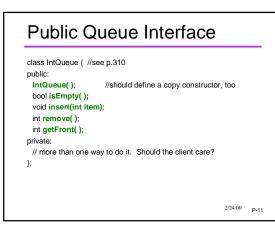

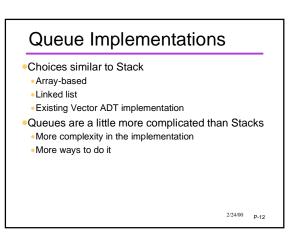

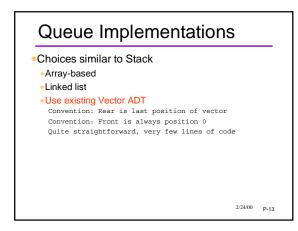

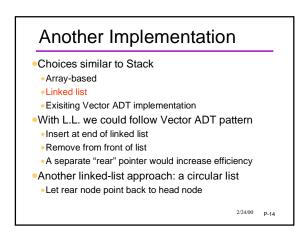

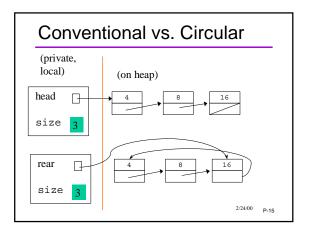

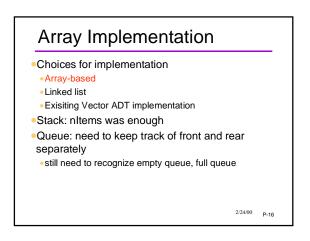

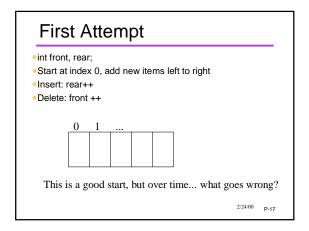

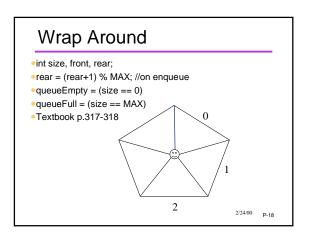

### **Computers and Simulation**

- Computer programs are often used to "simulate" some aspect of the real world
- Movement of people and things
- Economic trends
- Weather forecasting
- Physical, chemical, industrial processes
- •Why?
- Cheaper, safer, more humane
- But how accurate?

2/24/00 P-19

### Simulation of a Bank

- •People arrive and get in line for a teller
- •When a teller is free, person at the head of the line gets served
- Sounds like a queue is the right data model
- •A bank might have different kinds of "tellers"
- (commercial tellers, loan officers, etc)
- different queues for each one
- See textbook pp.324-334

2/24/00 P-20

# Queues and Simulations

- Queues are often useful in simulations
   because gueues occur in the real world
- Common considerations
- Time between arrival
- Service time
- Number of servers
- Often want to investigate/predict
- Time spend waiting in queue
- Effect of more/fewer servers
- Effect of different arrival rates

2/24/00 P-21

### Simulation vs Calculation

- Business question: should the bank hire an additional teller?
- Take a simplified situation:
  - People arrive on average one per minute
- Each person spends on average one minute with the teller
- Might be passed on historical statistics
- By calculation: each person waits on average one minute
- Would simulation give a different picture?

2/24/00 P-22

# Airport 2000

- Planes approach the airport
- Wait for a controller
- Are assigned one of three runways
- Land and clear the runway
- •What happens with:
- •more/fewer/differently scheduled planes?
- •more/fewer controllers?
- •another runway?
- •etc.
- What would computer model look like?

2/24/00 P-23

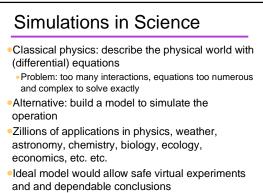

## Time-Based vs. Event Based

Time-based simulation

• Look and see what happens at every "tick" of the clock

- •Might "throw dice" to determine what happens •Random number or probability distribution
- Size of time step?
- A day, a millesecond, etc. depending on application
  Simulating the Big Bang vs formation of Grand Canyon
  Are smaller steps better than larger steps?

2/24/00 P-25

## Time-Based vs. Event Based

### Event-based simulation

- Schedule future events and process each event as its time arrives
- Bank simulation events
- "Customer arrives" could be one event (external)
- "Customer starts getting service" (internal)
- "Customer finishes transaction"
- "Teller goes to lunch"...
- Event list holds the events waiting to happen
   Each one is processed in chronological order
- External events might come from a file, user input, etc.
- Internal events are generated by other events

2/24/00 P-26

# Grand Canyon Simulation

•Model: erosion due to amount and angle of water flow, type of material in top layer, etc.

Events

• Rain shower every 1-20 days (depending on season), flood event after 4 days of rain, earthquake every 40 years (followed by aftershock events), etc.

Initial event list:

2/24/00 P-27

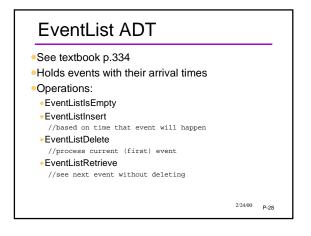

# Summary Stack List with LIFO structure Access via push(item), pop(), and top() Queue List with FIFO structure Access via insert(item), delete(), and getFront() Simulation Computer model of a dynamic real-world situation EventList

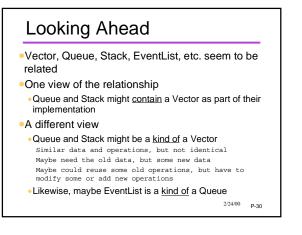

# Where Are We In The Course?

- •One multiple-part project coming up: traffic simulation
- Due in stages; final part open-ended
- Lots of other course content yet to come
  - Algorithm efficiency
  - Sorting and searching
  - Trees and other data structures

•Much of this content will not be covered in any programming assignment

• Will be on quizzes, exams, etc.